## CATALOGER; View, Document, Compare SAS® Catalog Entries and SAS® Data Files

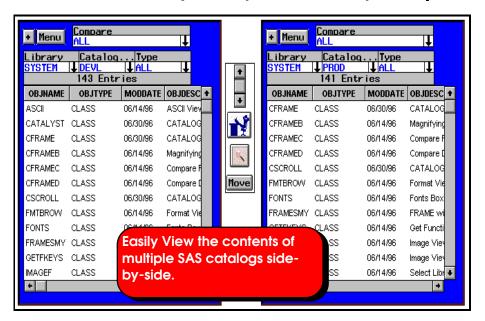

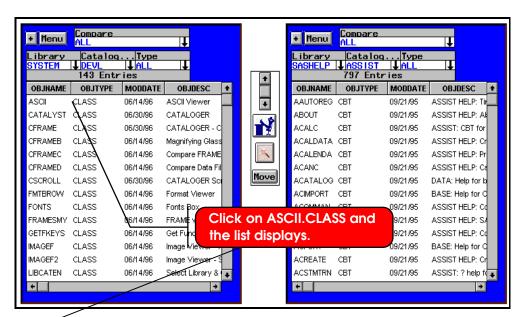

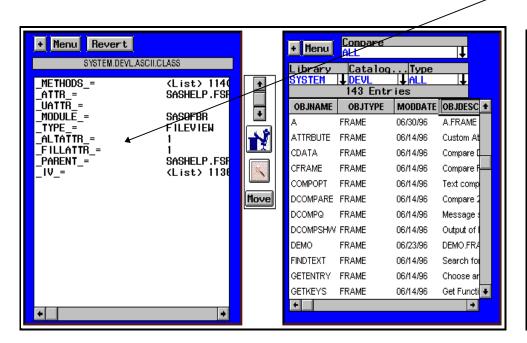

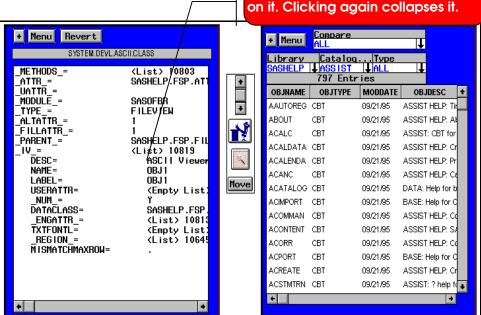

Expand a sublist by simply clicking

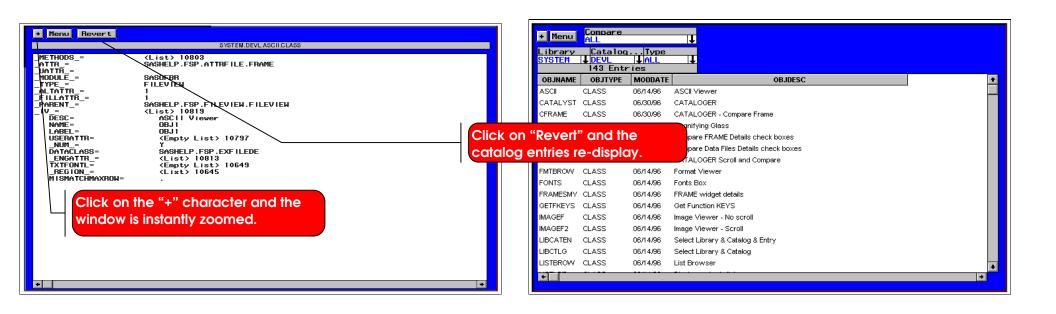

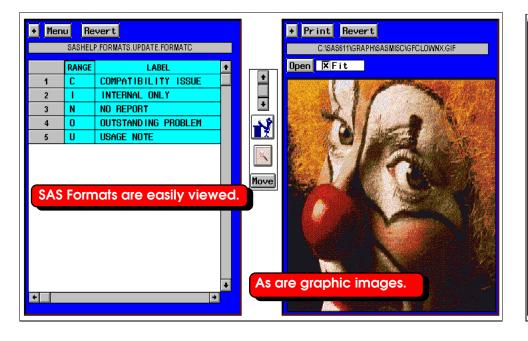

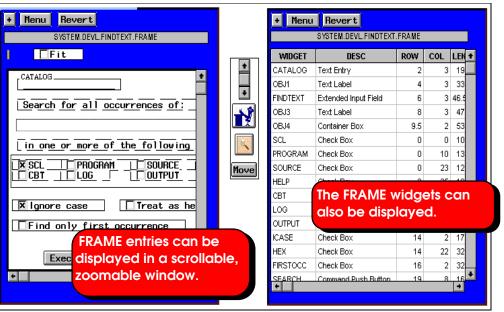

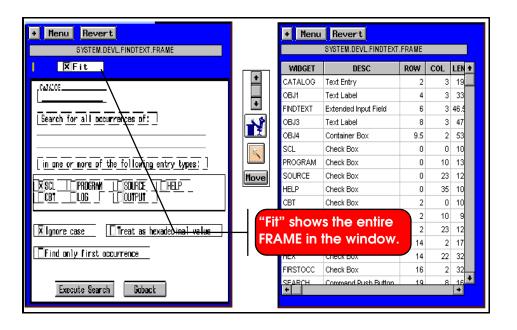

CATALOGER displays SAS catalog entries in a simple point & click fashion including:

- All list-based entries including SLIST, LIST, CLASS, EIS, RESOURCE, FOLDER.
- FRAME entries including the FRAME image, widgets, & associated SCL entry.
- PROGRAM, SCL, SOURCE, HELP, CBT, LOG, OUTPUT.
- FORMATs
- GRSEG & IMAGE.
- Entries that are not otherwise conveniently viewed in a scrollable window: KEYDEF, FORM, DEV, FONT.
- PMENU & TOOLBAR.
- Special types including ASCII files and Video (\*.AVI files).

## **PRINTING**

You can print anything you see in a CATALOGER window.

You can print:

- Directly to the printer.
- To a file.
- Directly to a Microsoft Word® document. CATALOGER can insert all printed output directly into a Microsoft Word document.

## **BATCH PRINTING**

You can print all catalog entries of one type at once. For example, you can print all FRAME entries in a catalog - the FRAME images, widgets, and associated source code by the push of a button!

This gives you instant publication-quality SAS catalog documentation.

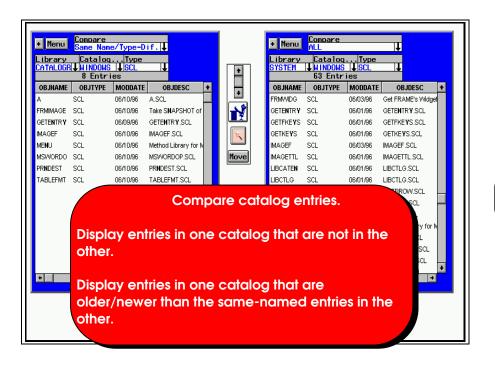

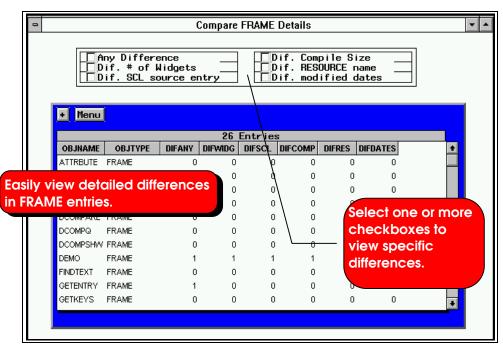

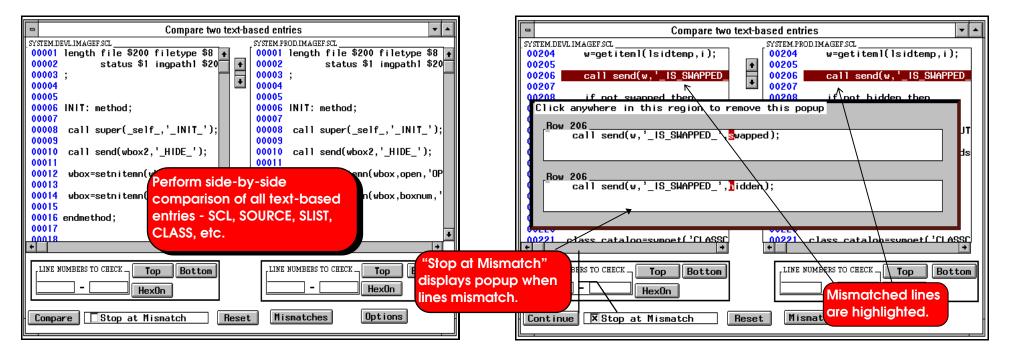

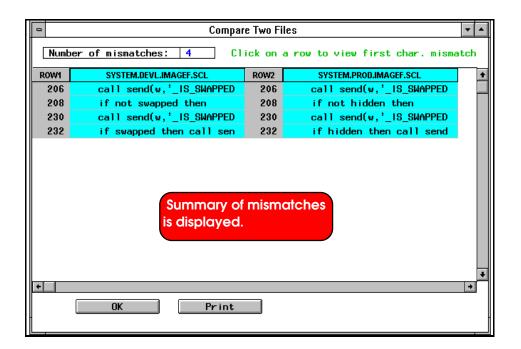

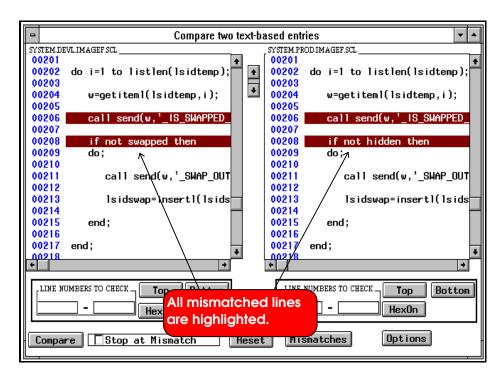

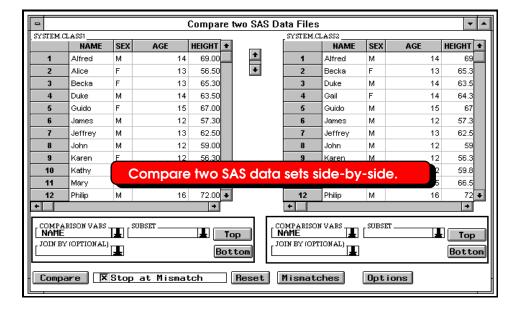

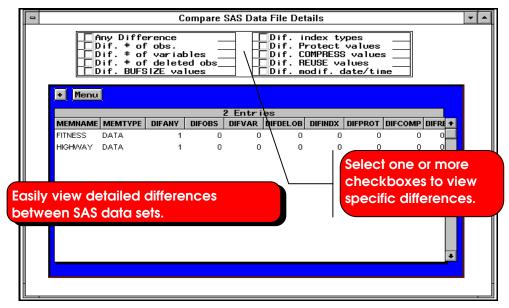

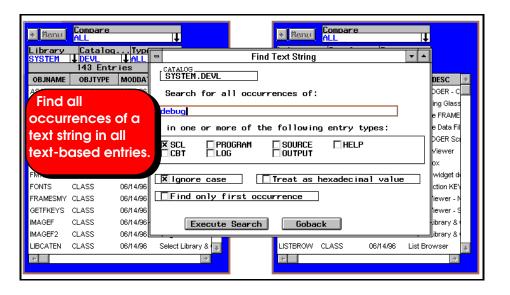

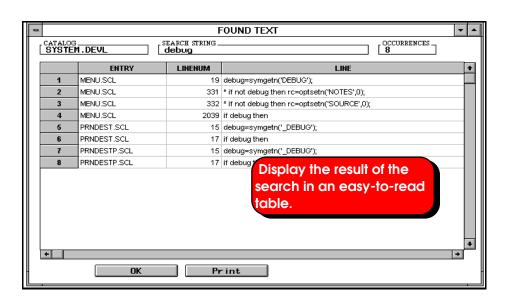

## **OTHER FEATURES:**

- Any number of CATALOGER windows can be created.
   This means any number of catalogs or SAS data libraries can be concurrently viewed and compared.
- Display SAS data sets in one library that are not in another library.
- Display SAS data sets in one library that are older/newer than the same-named ones in another library.
- New CATALOGER windows can be created at run-time.
- CATALOGER windows can be resized and moved at run-time.
- Ability to synchronously scroll the contents of multiple CATALOGER windows.
- SCL and SOURCE entries are printed with line numbers.
- Ability to export images, including FRAME images, to different image types (e.g. BMP, TIFF, GIF, etc.).

For more information, contact:

Michael Gilman Qualex Consulting Services, Inc. 263 Congressional Lane Suite 707 Rockville, MD 20852

SAS® is a registered Trademark or Trademarks of SAS Institute, Inc. in the USA and other countries.
® indicates USA registration.

Word® and Windows are trademarks of Microsoft